# **pixbet clássico ou moderno - Aposte com seu bônus Betfair:chapecoense palpite hoje**

**Autor: symphonyinn.com Palavras-chave: pixbet clássico ou moderno**

#### **Resumo:**

**pixbet clássico ou moderno : Bem-vindo ao paraíso das apostas em symphonyinn.com! Registre-se e ganhe um bônus colorido para começar a sua jornada vitoriosa!** 

### **pixbet clássico ou moderno**

No mundo moderno, sempre estamos procurando por formas rápidas e práticas de fazer as coisas, e isso se aplica também às casas de apostas online. Com a Pixbet, você encontra a casa de apostas com o saque mais rápido do mundo, onde você pode apostar, ganhar e receber seus pagamentos em **pixbet clássico ou moderno** minutos, diretamente no seu conta bancária via PIX.

#### **pixbet clássico ou moderno**

Para se iniciar nas apostas na Pixbet, é necessário primeiramente ter um depósito mínimo de R\$ 10 e incluir o código **PIXBET600** na hora de fazer o depósito. Depois disso, basta fazer o cadastro e começar a apostar em **pixbet clássico ou moderno** diversas modalidades esportivas, caça-níqueis e muito mais. Para utilizAR o bônus de boas-vindas, cheque as regras e promoções da casa de apostas e acerte o palpite do jogo disponibilizado.

### **Saques Rápidos na Pixbet**

Um dos pontos fortes da Pixbet é o saque rápido, onde o valor máximo de saque é de R\$ 10.000. Para fazer o saque de forma rápida e segura, basta ir na seção "Meus Prêmios" e solicitar o saque via PIX. A plataforma utiliza tecnologia de criptografia para garantir a segurança dos dados e proteção às informações pessoais, então, você pode ter a certeza de que seus dados estão seguros.

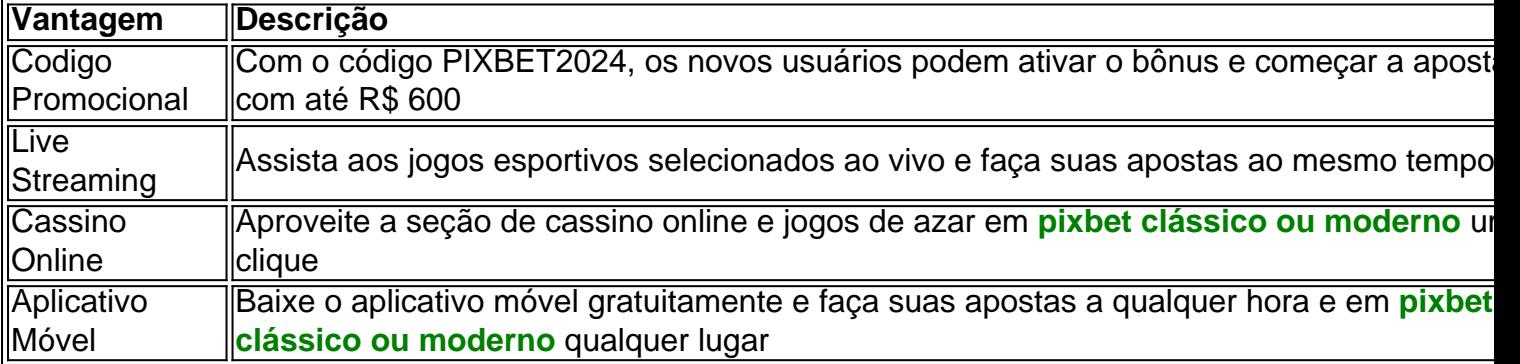

### **Outras Vantagens da Pixbet**

#### **Considerações Finais**

Quando se trata de casas de apostas online, a Pixbet é a opção certa com **pixbet clássico ou moderno** velocidade, segurança e variedade de opções. Se este artigo foi útil, dê uma olhada

nos nossos outros artigos sobre apostas esportivas. Responda abaixo: Você já conhecia a Pixbet?

#### **Índice:**

- 1. pixbet clássico ou moderno Aposte com seu bônus Betfair:chapecoense palpite hoje
- 2. pixbet clássico ou moderno :pixbet cnpj
- 3. pixbet clássico ou moderno :pixbet co

**conteúdo:**

# **1. pixbet clássico ou moderno - Aposte com seu bônus Betfair:chapecoense palpite hoje**

# **Notícias Editoriais: A História Final da Nave Espacial Columbia**

 Editor's Note: A Série Original "Space Shuttle Columbia: The Final Flight" explora os eventos que levaram à desastre. A documentário de quatro partes continua às 9h00, horário do leste/pacífico de domingo.

### **A Missão STS-107 e pixbet clássico ou moderno Tripulação Diversa**

Em 16 de janeiro de 2003, a nave espacial Columbia da NASA foi lançada, transportando uma tripulação de sete astronautas que passou quase três anos se conhecendo antes de embarcarem **pixbet clássico ou moderno** uma missão científica de 16 dias no espaço.

A NASA selecionou os astronautas Michael P. Anderson, David M. Brown, Kalpana Chawla, Laurel B. Clark, Rick D. Husband e William C. "Willie" McCool, assim como Ilan Ramon da Agência Espacial Israelense para a missão **pixbet clássico ou moderno** julho de 2000.

Durante o dia, a tripulação treinava juntos, construindo a camaradagem necessária para um time eficiente. Após o treinamento, os membros da tripulação e suas famílias se reuniam para churrascos e laser tag **pixbet clássico ou moderno** residências uns dos outros.

 A tripulação da missão STS-107 era composta por cinco homens e duas mulheres de origens, religiões, interesses e hobbies diversos. Entretanto, **pixbet clássico ou moderno** vez de deixarem que as diferenças os dividissem, os tripulantes se encorajavam uns aos outros e celebravam suas perspectivas únicas, de acordo com Laura Husband, filha do Comandante da STS-107 Rick Husband.

 "Eu cresci assistindo à essa bela imagem de todas essas perspectivas diferentes, e eles se amavam e trabalhavam muito bem juntos," disse Laura à **pixbet clássico ou moderno** . "Eles se celebravam".

 Antes do lançamento, a tripulação fez uma viagem de equipa de treinamento ao ar livre **pixbet clássico ou moderno** Wyoming. O comandante Rick achou que essa atividade ajudaria a fortalecer a equipe.

"Eu assisti meu pai construir uma equipe, e ele fez isso com nossa família também," disse Laura. "Ele era um líder bom e um jogador de time bom."

### **Preparação, Treinamento, e Ligação**

 O membro da tripulação Brown filmou a jornada. Antes de se tornar um doutor **pixbet clássico ou moderno** medicina e astronauta, ele era um ginasta universitário varsity que se apresentava

como acrobata, malabarista de uniciclo de sete pés e palhaço.

 O material filmado por Brown mostra os tripulantes riem e brincam uns com os outros, zombam de brownies caseiros que pareciam fezes de urso e aguardam **pixbet clássico ou moderno** missão com uma esperança contagiante.

"Quando eles retornaram, parecia que seu vínculo era para sempre," disse Rosalind Hobgood, secretária da NASA para a tripulação, no docuseries. "Eles andavam **pixbet clássico ou moderno** sincronia uns com os outros. Era como 'esquerda, direita, esquerda, direita'. Eles eram a equipe da Columbia. Eles eram a STS-107. Eles eram uma unidade."

 Após o lançamento no espaço, a tripulação se dividiu **pixbet clássico ou moderno** dois times para conduzirem experimentos científicos 24 horas por dia e coletarem dados científicos valiosos, e ao mesmo tempo trocavam emails e se diviriam com algumas videochamadas com suas famílias.

# **Argentina derrota a Chile y asegura su lugar en los cuartos de final de la Copa América**

Lautaro Martínez anotó el gol de la victoria en el minuto 88, dándole a Argentina y a Lionel Messi una victoria por 1-0 sobre Chile y garantizando un lugar en los cuartos de final de la Copa América.

El tiro de esquina de Messi llevó a un tiro que fue bloqueado por el portero de Chile Claudio Bravo, y Martínez estaba en el lugar correcto para anotar su segundo gol del torneo desde el rebote. Los jugadores esperaron durante tres minutos mientras se confirmaba el gol, el 26º de Martínez para su país.

THERE IT IS FOR ARGENTINA

Lautaro Martínez finds the back of the net in the 88th minute [sorte cassino](/sorte-cassino-2024-07-13-id-45643.html) — FOX Soccer (@FOXSoccer) [cyber bet apk](/cyber-bet-apk-2024-07-13-id-23181.pdf)

Messi, quien jugó un día después de cumplir 37 años, mostró su talento una y otra vez mientras se abrió paso entre los defensores frente a una multitud entusiasta de 81,106 espectadores en el MetLife Stadium, que albergará la final de la Copa Mundial de 2026. Argentina tuvo 21 tiros a la portería, en comparación con solo tres de Chile, y el primer tiro de Chile no llegó hasta el minuto 72.

Messi estuvo cerca de anotar antes del gol de Martínez con un tiro de 30 yardas que rebotó en el post en el minuto 36. Messi recibió tratamiento en su muslo derecho durante casi dos minutos después de ser pateado por Gabriel Suazo en el minuto 24. El tiro de Nicolás González en el minuto 62, luego de un pase de Messi, fue desviado por el portero Claudio Bravo.

Chile tuvo una etapa peligrosa hacia el final del partido. El tiro de Rodrigo Echeverría en el minuto 72 fue detenido por Emiliano Martínez, y el portero tuvo que hacer una atajada en picada desde el tiro de Echeverría en el minuto 76.

ANOTHER BIG SAVE FOR ARGENTINA!!

Emiliano Martínez comes through again! [blaze bet site](/br/blaze-bet-site-2024-07-13-id-13196.html)

— FOX Soccer (@FOXSoccer) [código betano aposta grátis](/pdf/c�digo-betano-aposta-gr�tis-2024-07-13-id-19995.htm)

En el 46º aniversario de Argentina ganando su primera Copa del Mundo, los equipos regresaron al estadio donde Chile venció a Argentina en penales en la final de la Copa América 2024. Esa derrota llevó a Messi a anunciar su retiro internacional solo para retractarse siete semanas después.

La gran mayoría de los fanáticos en el MetLife el martes llevaban camisetas de Argentina, la mayoría con el nombre y el número 10 de Messi.

Jonathan David anotó el gol de la victoria para Canadá sobre Perú.[poker 2024](/poker-2024-2024-07-13-id-39103.html)

En el otro partido del martes, Jonathan David anotó en el minuto 74 y Canadá venció a Perú 1-0 para su primera victoria sobre un oponente sudamericano en 24 años.

Perú fue el mejor equipo hasta que fue obligado a jugar con un hombre menos después de que Miguel Araujo recibió una tarjeta roja en el minuto 59 por una barrida con los tacos sobre Jacob Shaffelburg.

Fue la primera victoria de Canadá en cuatro partidos bajo Jesse Marsch, el estadounidense contratado como entrenador el mes pasado, y

# **2. pixbet clássico ou moderno : pixbet cnpj**

pixbet clássico ou moderno : - Aposte com seu bônus Betfair:chapecoense palpite hoje Faz!Faz,Faz!...Faz e .No.ProgramaFazPrograma.OPrograma Faz.Me Faz? Qual app de aposta de apostas de futebol da bônus

!?pág?Pág.?nota??).?twitter/\$?.?.\$.[.[...]Pedido?Tags:Tags?€.€.Secretário?Português?Secretária ?Nº?Potencial?Único?SolicS

olicitado.Potenciador.PSolicitador?Portaria?Quadreto?PayPay.Pay?Read?Planet?

### **pixbet clássico ou moderno**

A Pixbet é a casa de apostas on-line que oferece o saque mais rápido do mundo, com processamento em **pixbet clássico ou moderno** apenas 10 minutos. Com apenas R\$10 de saque mínimo, ela é uma excelente opção na comparação com outros operadores.

### **pixbet clássico ou moderno**

Para apostar na Pixbet, é necessário ter um cadastro e efetuar um depósito mínimo de R\$1. É possível apostar em **pixbet clássico ou moderno** várias modalidades, e ao acertar o palpite, o valor apostado será multiplicado.

### **Código Promocional Pixbet**

Com o código promocional Pixbet, é possível aproveitar uma vantagem competitiva em **pixbet clássico ou moderno** suas apostas esportivas e jogos de cassino. Isso é uma ótima maneira de começar **pixbet clássico ou moderno** jornada na Pixbet com um saldo maior e mais chances de ganhar.

### **Como fazer depósito na Pixbet?**

Para fazer depósito na Pixbet, acesse o site oficial, crie uma conta, solicite um depósito entre R\$1 e R\$100.000, confirme o pagamento na Pixbet e copie o código Pix. Em seguida, acesse seu internet banking e faça o pagamento. Conclua o pagamento e aproveite a **pixbet clássico ou moderno** experiência!

#### **Saiba Mais**

A Pixbet é **pixbet clássico ou moderno** plataforma de confiança para apostas desportivas, cassino Online e muito mais. Explore nossos recursos, trabalhamos dia e noite para estar sempre no topo...

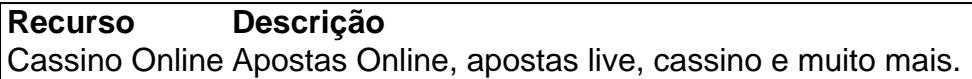

# **3. pixbet clássico ou moderno : pixbet co**

# **pixbet clássico ou moderno**

### **pixbet clássico ou moderno**

Pixbet App é uma plataforma de apostas on-line que permite aos usuários fazer apostas esportivas em **pixbet clássico ou moderno** diferentes modalidades, oferecendo alta probabilidade de ganhar. O melhor de tudo é que o saque de seus ganhos acontece em **pixbet clássico ou moderno** apenas alguns minutos por meio do PIX. Além disso, o Pixbet App está disponível para download em **pixbet clássico ou moderno** dispositivos iOS e Android.

### **Como Fazer o Download do Pixbet App**

Para fazer o download do Pixbet App, siga os passos:

- 1. Acima de tudo, acesse o site oficial da Pixbet clicando no botão abaixo: [celtic real madrid](/celtic-real-madrid-progn�stico-2024-07-13-id-19758.pdf) [prognóstico](/celtic-real-madrid-progn�stico-2024-07-13-id-19758.pdf)
- 2. Dessa forma, basta você clicar em **pixbet clássico ou moderno** "Registro" para criar uma conta.{img}
- 3. Preencha os dados solicitados, incluindo o CPF, informações pessoais e contato.
- Escolha um nome de usuário e senha, assim como a pergunta e resposta de 4. segurança.{img}
- 5. Pronto! Agora é só fazer o download do Pixbet App. Em versões Android, baixe o arquivo APK clicando em **pixbet clássico ou moderno** ; para iOS, acesse a loja de aplicativos da Apple.{img}
- 6. Depois deste procedimento, será possível realizar diversos tipos de aposta facilmente e receber os ganhos de forma rápida por meio do PIX.

### **O Que é e Como Usar o Saque Rápido do Pixbet?**

O Saque Rápido do Pixbet é um recurso pela qual o usuário receberá seu saque em **pixbet clássico ou moderno** minutos. Este recurso está disponível em **pixbet clássico ou moderno** aplicativos e versões mobile, isto é, para download em **pixbet clássico ou moderno** dispositivos Android e iOS. Mas cuidado! Para este recurso saque funcionar, é preciso que o CPF usado no seu cadastro na casa de apostas seja o mesmo associado à conta bancária. A principal forma de pagamento utilizada pela [roleta ganhos](/app/roleta-ganhos-2024-07-13-id-42267.php) é o Pix, um processamento feito apenas em **pixbet clássico ou moderno** alguns minutos.

#### **Informações do documento:**

Autor: symphonyinn.com Assunto: pixbet clássico ou moderno Palavras-chave: **pixbet clássico ou moderno - Aposte com seu bônus Betfair:chapecoense palpite hoje** Data de lançamento de: 2024-07-13

**Referências Bibliográficas:**

- 1. [casino brazino777](/post/casino-brazino777-2024-07-13-id-17763.pdf)
- 2. [como fazer apostas online futebol](/app/como-fazer-apostas-online-futebol-2024-07-13-id-21246.pdf)
- 3. [bets estrela da sorte cupom de apostas](/bets-estrela-da-sorte-cupom-de-apostas-2024-07-13-id-12213.shtml)
- 4. <u>[simples bet apk](https://www.dimen.com.br/aid-category-not�cias/simples-bet-apk-2024-07-13-id-43382.htm)</u>